# DATA PRODUCTS AND SERVICES (DPS)

# ISABELLE LÜTHI

## WOCHE 1 – MANAGING DATA PRODUCTS

## DATA PRODUCT DEFINITION: ASSET [ONLY EXAMPLES] + CAPABILITY [ONLY AREAS] + ADDED VALUE

**Data Assets** belong to a multitude of different data types:

Transactional, demographic, times series, location, log, open source, clickstream, external web, internal text, mobile app, social media text, event, sensor, audio, video

Data related **capabilities** span a wide variety of **areas**:

Data Acquisition & Management, Data preparation, Data analysis, Visualization & Reporting, Deployment, Privacy & Security

### **Added Value**:

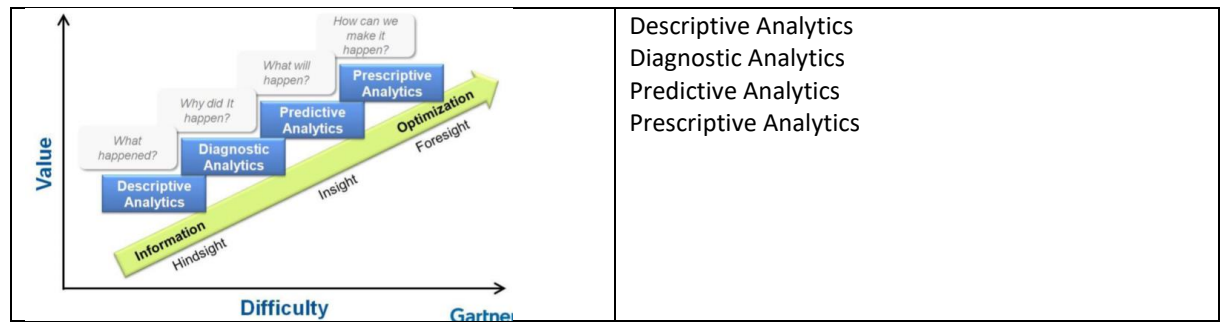

## 3 TYPES OF DATA PRODUCTS: DATA AS A SERVICE, DATA-ENHANCED PRODUCTS, DATA AS INSIGHT

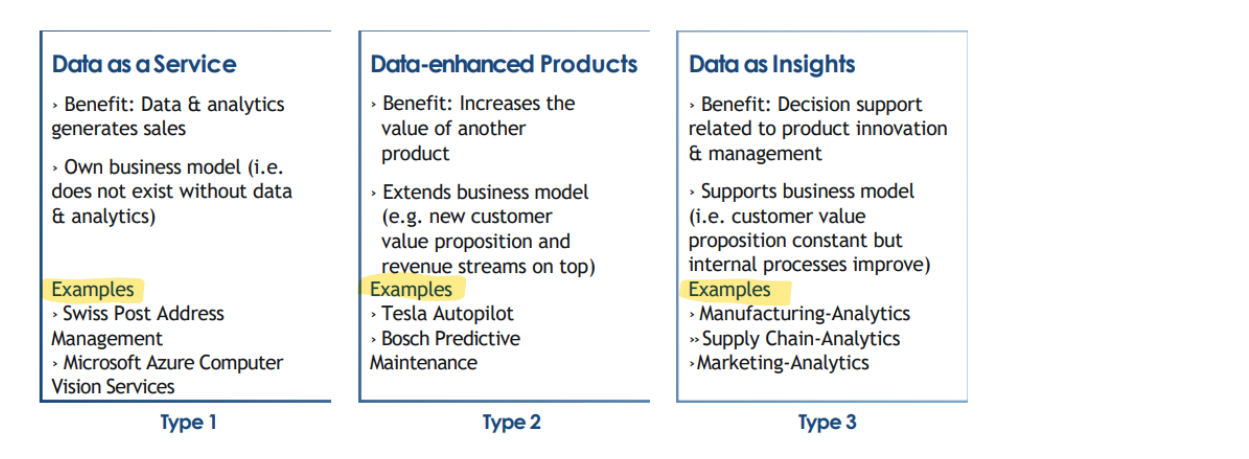

## DATA PRODUCT DESIGN PROCESS: CRISP-DM [ONLY PHASES AND TASKS]

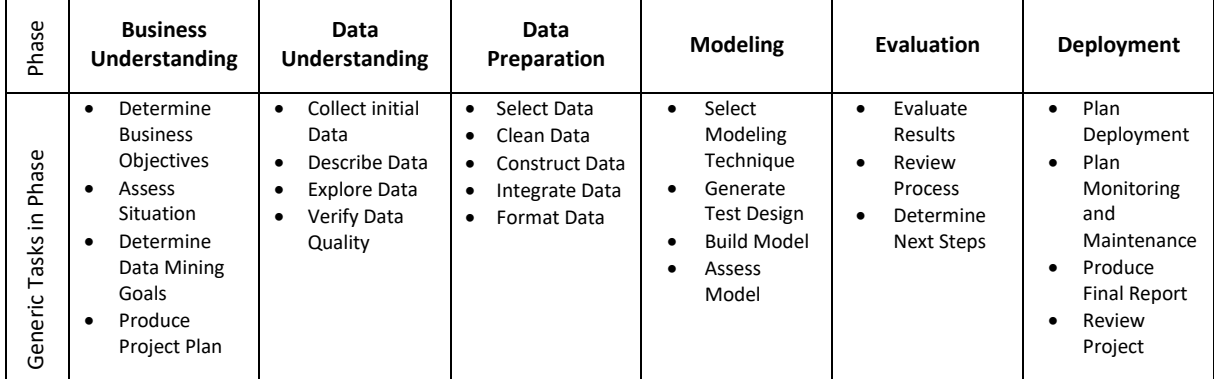

#### WOCHE 2 – WAITING QUEUES

## HOW TO DEAL WITH DEMAND VARIABILITY?

Most services are characterized by the IHIP properties:

**I – Intangible**: Services cannot be touched. Services are experienced!

- **H – Heterogeneous**: customer involvement in delivery process results in variability
- **I – Instantaneous**: Production, distribution and consumption happen at the same time
- **P – Perishable**: services cannot be stored

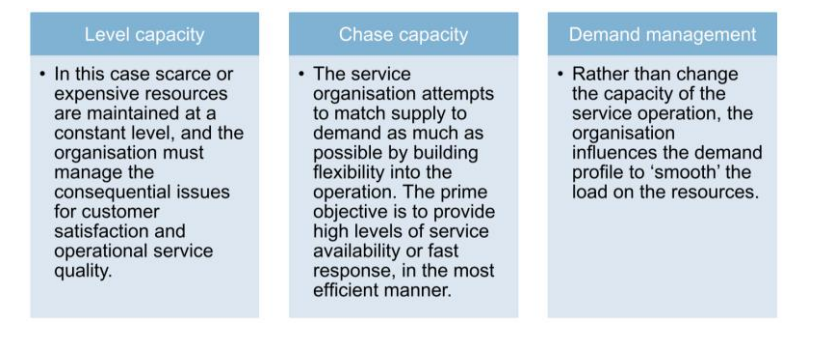

#### WHAT ARE WAITING QUEUES? [ONLY M/M/1]

**Queues** = system in which objects or units (people, tasks or products) are waiting to be served or processed.

- Examples: Waiting at a counter, for a machine to become free, for a free doctor, for a green light
- Questions: How long do I have to wait? Ho likely is it, that I won't have to wait?

#### Characteristics of **MM1 - Queues**:

- MM1 = System with **a single server**
- **Poisson-distributed arrivals** often realistic
- **Exponentially distributed handling times** often out of touch with reality
- Very **nice analytical properties**: E. g. distribution of is Poisson.
- Very **simple formulas for performance indicators**

#### PERFORMANCE INDICATORS OF M/M/1 WAITING QUEUES [NOT DERIVATIONS]

➔ Application of all formulas for MM1 Queues on the formula sheet

#### PERFORMANCE INDICATORS OF M/M/1 WAITING QUEUES NETWORKS

#### «The output of a M/M/1 queue again follows a poisson distribution  $(\lambda_{i+1} = \lambda_i)$ »

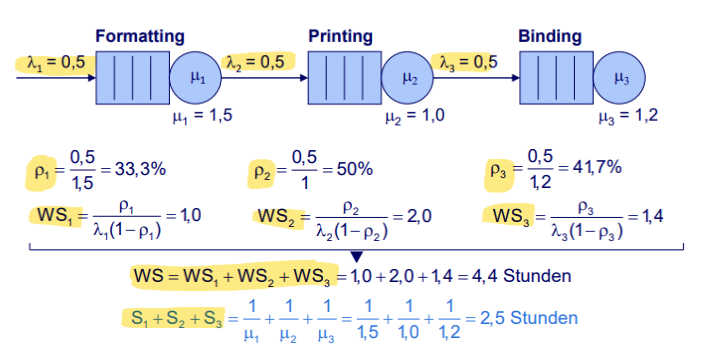

#### **Parameters**

- Order arrival rate [orders per hour]  $\lambda_i$
- Service rate of orders at station i [orders per hour]  $\mu_i$

#### **Performance indicators**

- WS; Expected waiting time of an order in station i [hours]
- WS Expected waiting time in the complete network (stations 1, 2, 3) [hours]

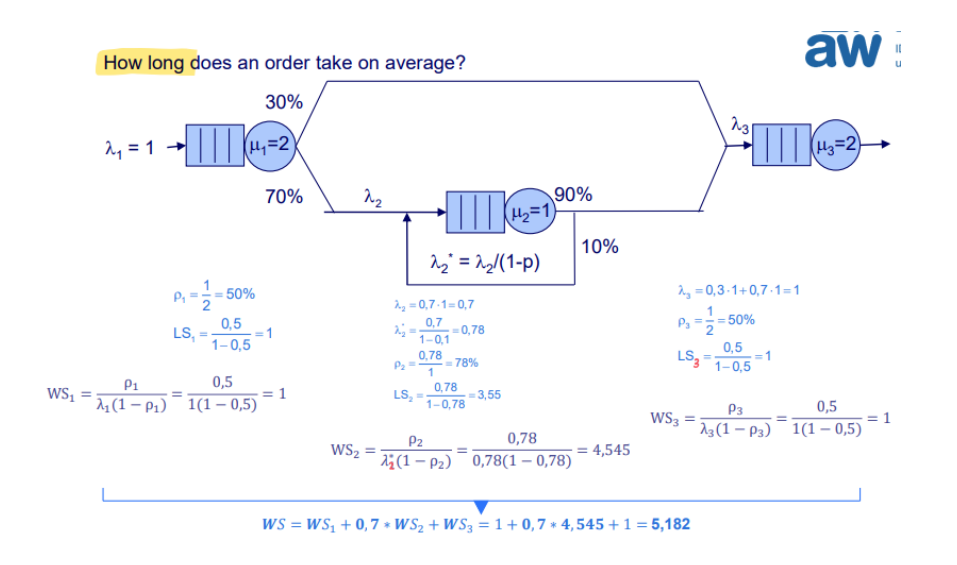

# WOCHE 3 – REVENUE MANAGEMENT

#### WHAT IS REVENUE MANAGEMENT?

"Revenue Management embraces techniques to allocate limited resources to different types of customers at different prices in order to maximize company revenues."

**Alternative terms:** Yield Management, Prive optimization, Demand Management

Revenue Management is most effective when:

- Product has limited shelf live and can be sold in advance
- Capacity is limited, can only be increased with lots of effort
- Market / customers can be divided into segments
- Variable costs are low
- Demant fluctuates over time, is unknown at the time of the decision
- Prices can be adjusted

Fields of application for revenue management: Airlines, Hotels, Car rental, freight, energy, health services, …

# HOW TO DIFFERENTIATE PRICES [NOT DERIVATIONS]

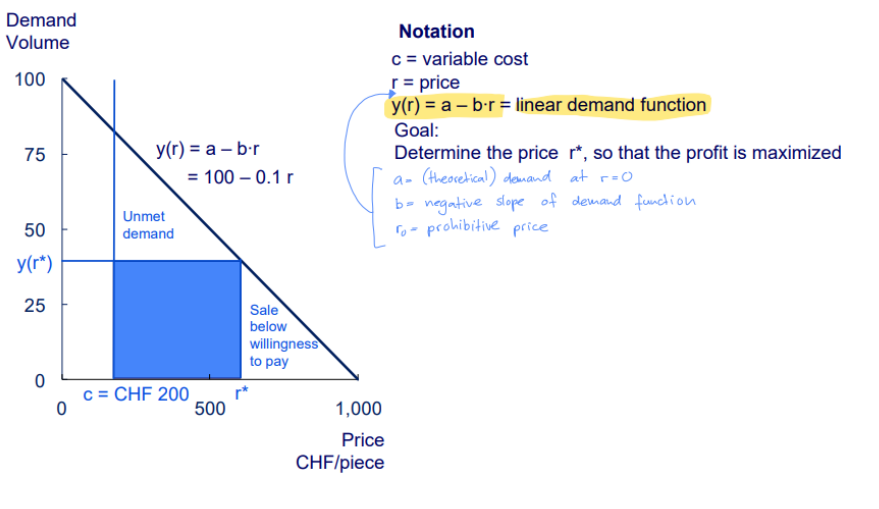

 $\rightarrow$  Formulas on formula sheet

## WOCHE 4 – REVENUE MANAGEMENT 2

#### HOW TO IMPLEMENT BOOKING CONTROL?

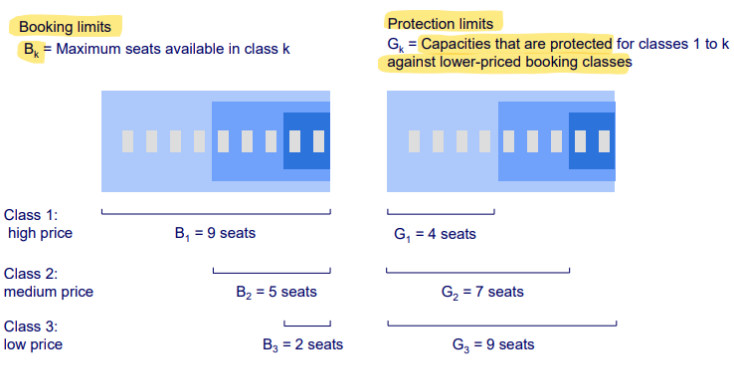

Please note that when using booking limits and protection limits, the same requests are accepted or rejected. Depending on the situation, either the booking limits or the protective limits may be easier to handle. We will

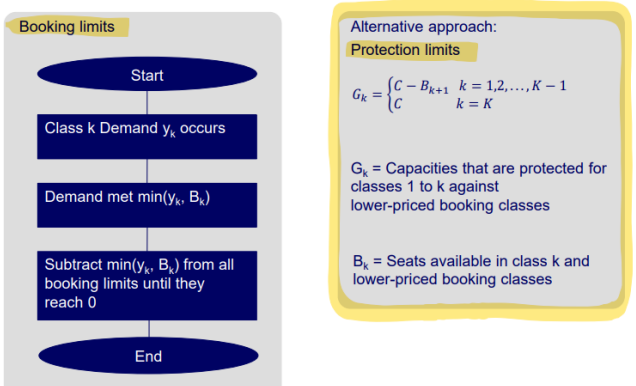

HOW TO INTERPRET THE CUMULATIVE DISTRIBUTION FUNCTION FOR NORMALLY DISTRIBUTED VARIABLES?

**→** Formula sheet

HOW TO DETERMINE THE BOOKING LIMITS IN THE CASE OF TWO BOOKING CLASSES?

**→** Formula sheet

#### WOCHE 5 – EXPECTED MARGINAL SEAT REVENUE

# HOW DO YOU DETERMINE BOOKING LIMITS FÜR MORE THAN TWO BOOKING CLASSES BY AGREGATING PROTECTION LIMITS?

= Expected Marginal Seat Revenue – a = ESMR-a

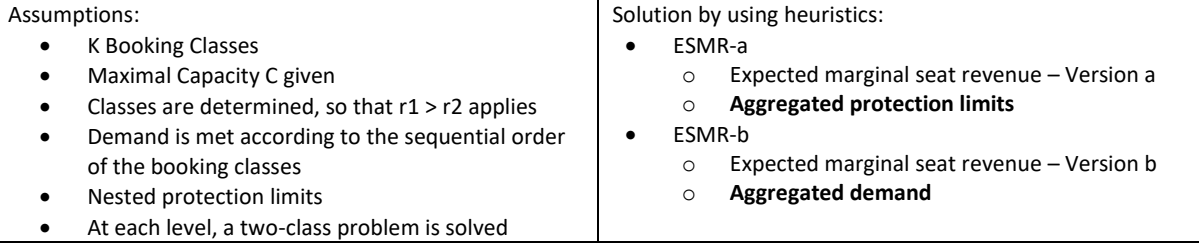

# HOW DO YOU DETERMINE BOOKING LIMITS FOR MORE THAN TWO BOOKING CLASSES BY AGGREGATING DEMAND?

= Expected Marginal Seat Revenue – b (ESMR-b)  $\rightarrow$  Formula sheet

Summary:

- An optional solution requires dynamic programming
- Both approaches are heuristic
- **ESMR-a aggregates the protection limits. ESMR-b aggregates the demand**
- Calculating the weighted average price is a critical assumption
- In practice, ESMR-b is more widespread
- Experimental studies show that neither method dominates the other

### WOCHE 6A – OVERBOOKING

#### (ALL THINGS ABOUT OVERBOOKING)

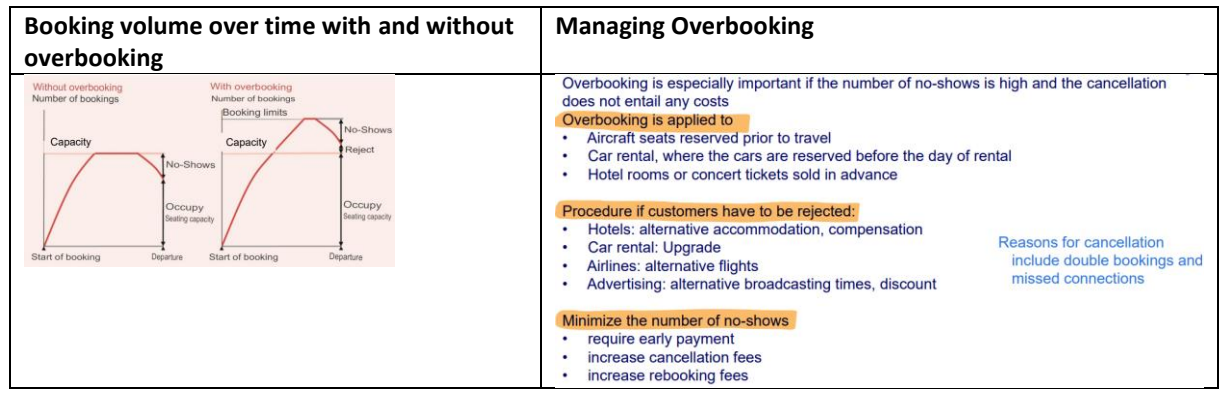

**→** Formula sheet

### WOCHE 6B – SERVICE PROCESS MODELING

#### WHAT IS THE DATABASE FOR PROCESS MINING?

#### **Database: Event Log**

- An event log consists of events that relate to a specific case, an activity, and a point in time.
- A case describes an individual instance of the sequence of activities.
- A simplified event log is a multiset of traces (i.e., the same trace can occur multiple times).
- A trace is the activity sequence of a case (i.e. we only look at the order of the activities of each case).

# $\mathbf{Z}_1 = [\langle a,b,c,d \rangle^3, \langle a,c,b,d \rangle^2, \langle a,e,d \rangle]$

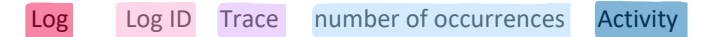

#### WHAT IS A PROCESS FOOTPRINT?

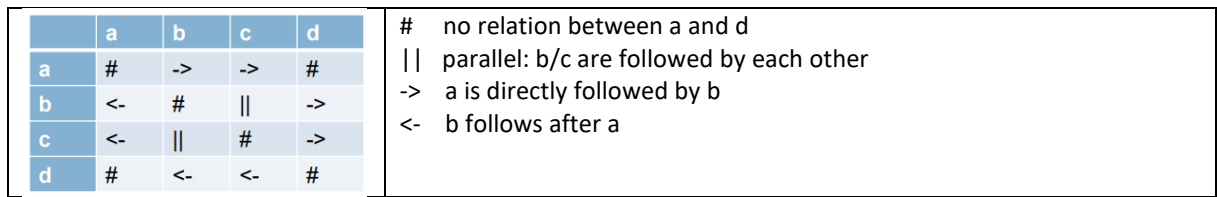

## WOCHE 7 – DIRECTLY FOLLOWS GRAPH AND PETRI NETS

#### HOW DO YOU CREATE A DIRECT FOLLOWS GRAPH?

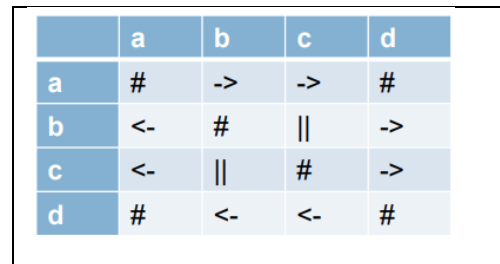

 $shart$ 

red

rg

green

go

orange

Place

**Transition** 

**Directed** 

edge

**Token** 

There needs to be a "start" and an "end" point!

### WHAT IS A PETRI NET?

- The Petri network is static and consists of places and transitions. • Places mark potential states of a process, transitions model the dynamics between states. • Places and transitions are connected or
- by directed edges, where an edge connects exactly one place to a transition or vice versa.
- Places can contain tokens.
- Tokens indicate the state of a process. • Transitions generate and/or consume
- tokens

#### WHAT IS THE MARKING OF A PETRI NET?

- A **Marking** is the distribution of tokens across places in the petri net.
- **Initial marking**: Marking of the petri net prior to firing transitions.
- **Reachable marking**: Marking that is reachable from the initial marking via firing transitions.
- **Unreachable marking**: Marking that is nor reachable from the initial marking (Initial marking = 1 Token, Tokens can never be doubled in net, unreachable marking:3 Tokens)
- **Final marking**: Marking of the Petri network after all possible transitions have fired. (**Note: there may be none, one or multiple**.)

#### HOW TO FIRE MULTIPLE TRANSITIONS?

- Firing is atomic (consumption & production at the same time)
- If there are several identical transitions (e.g. 3), which are independent of each other, and each transition has 4 reachable states, then the total number of reachable states is 3\*\*4 = 27.
- The same thing can be calculated if there are amounts of tokens involved (picture below).<br>State explosion<br> $\sum_{n}$ **State explosion**

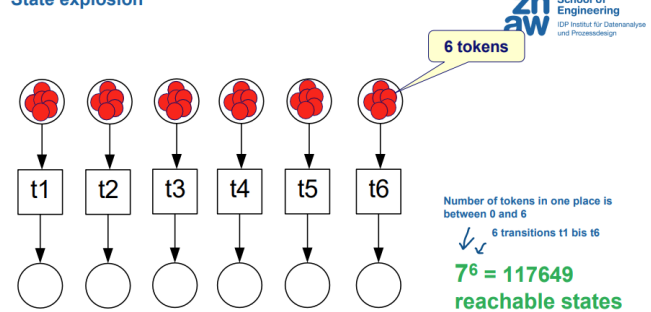

## HOW DO YOU CALCULATE DIRECT FOLLOWS GRAPHS IN PYTHON?

**→** Jupiter Notebooks

## WOCHE 8 – PROCESS DISCOVERY

### WHAT ARE OBJECTIVES PROCESS MINING?

Process discovery, conformance checking, performance prediction based on event data

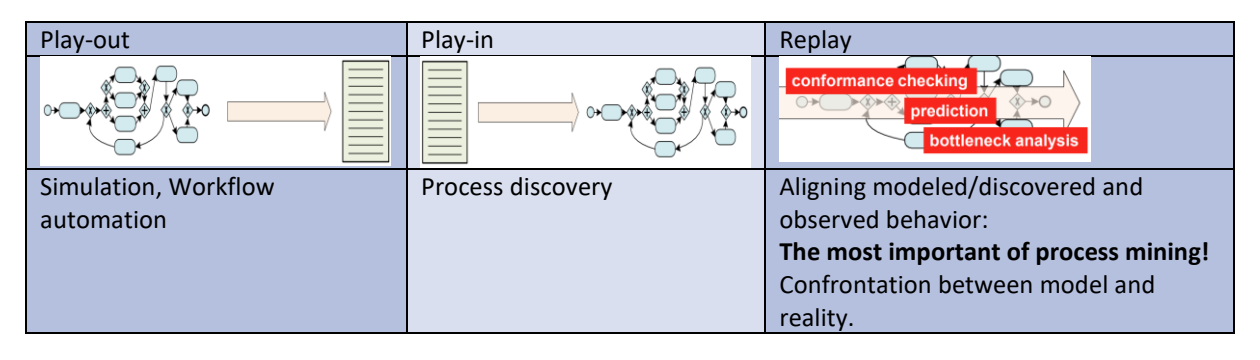

HOW DOES THE ALPHA ALGORITHM FOR PROCESS DISCOVERY WORK?

**→** Formula sheet

### WHAT ARE THE LIMITATIONS OF THE ALPHA ALGORITHM?

**Implicit places:** der Algorithmus kann diese im Workflow-Prozess nicht erkennen. Implizite Stellen sind solche, die notwendig sind, um die Korrektheit des Prozessmodells zu gewährleisten, aber nicht direkt aus den Log-Dateien abgeleitet werden können.

#### **Loops:**

- **length 1** (e.g. b | |b ) are displayed separately (= inaccuracy / incomplete)
- **length 2** (e.g. b||c) c will be left out, left out transition can always fire (= inaccuracy / incomplete)

**Non-local dependencies** L=[<a,c,d> , <b,c,e>] in one petri net makes <a,c,e> possible, even though that trace doesn't exist. One would need two separate c-transitions, which isn't possible with alpha algorithm. Nicht effektiv bei Erkennung von nicht-lokalen Abhängigkeiten (Beziehungen zwischen Aktivitäten, die nicht direkt aufeinander folgen, aber dennoch voneinander abhängig sind).

**Representational Bias** L=[<a,b,c>,<a,c>] cannot be displayed without a SILENT TRANSITION (=TAU) Der Algorithmus neigt dazu, bestimmte Muster oder Strukturen in den Daten zu bevorzugen und andere zu vernachlässigen. Dies kann zu einer Verzerrung im erstellten Prozessmodell führen, indem bestimmte Aspekte des tatsächlichen Prozesses unter- oder überpräsentiert werden.

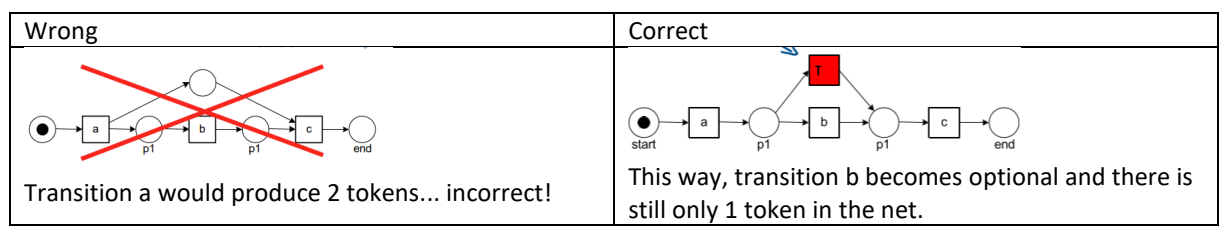

**Soundness** (Petri net with deadlocks): net is correct, but f can't fire = deadlock

Der Alpha-Algorithmus kann nicht immer garantieren, dass das generierte Prozessmodell korrekt ist, das heisst, dass es frei von Fehlern wie Deadlocks oder unerreichbaren Pfaden ist.

## WOCHE 9 – PLAYOUT A PROESS MODEL

#### HOW TO CONSTURCT A REACHABILITY GRAPH?

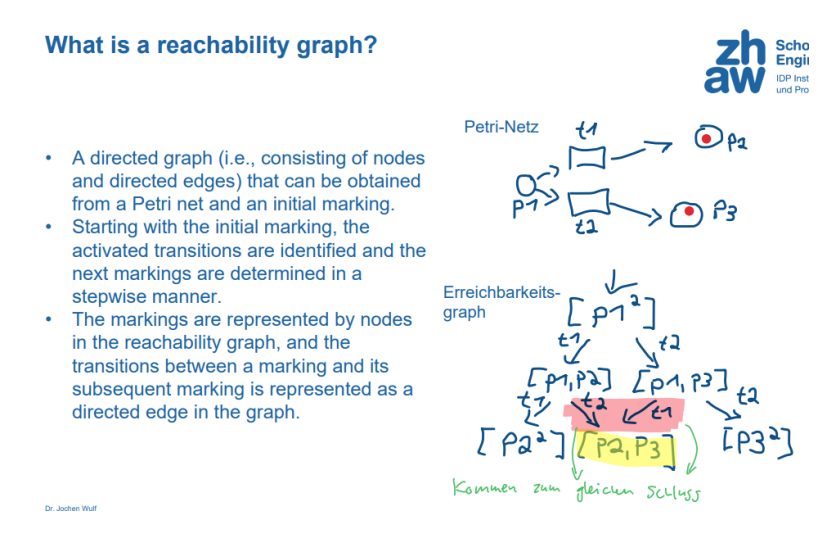

Important! **A Marking can only be displayed once** on a reachability graph! ( [p2, p3])

## HOW TO MODEL COMPLEY PROCESS MODELS WITH PETRI NETS?

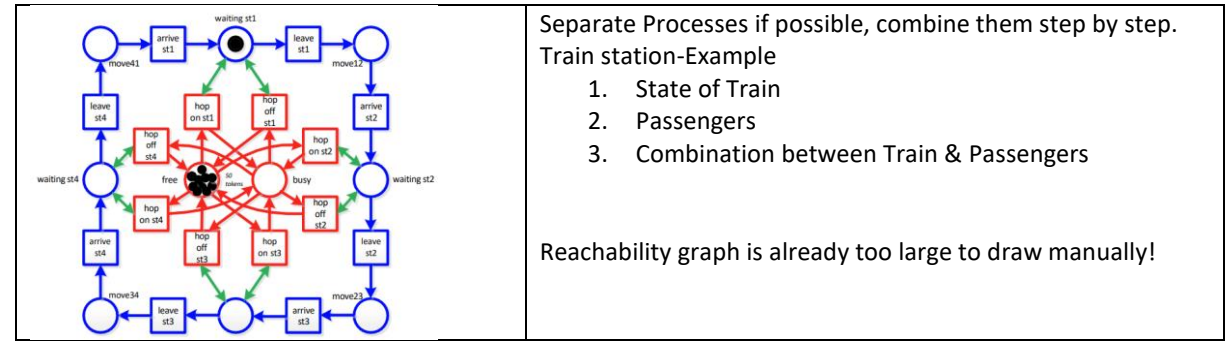

#### HOW TO GENERATE PETRI NETS, REACHABILITY GRAPHS AND PLAYOUTS IN PYTHON?

#### **→** Jupiter Notebooks

## WOCHE 10 – CONDORMANCE CHECKING

#### WHY AN HOW TO ECALUATE THE CONFORMANCE BETWEEN TRACES AND PROCESS MODELS?

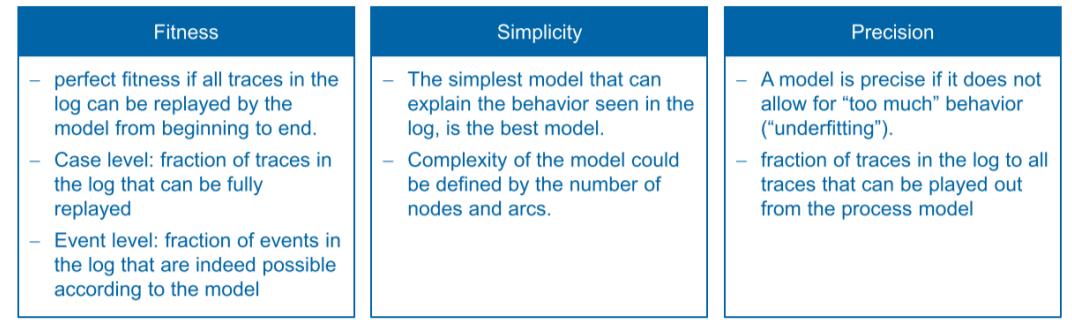

#### HOW TO USE FOOTPRINTS TO MEASURE CONFORMANCE?

Count of footprint differences

**→** Formula sheet

**Limitations of footprint-based conformance:** frequencies are not used, behavior is only considered indirectly, aims to capture fitness and precision in single metric

HOW TO MEASURE TRACE-LEVEL FITNESS WITH TOKEN-BASED REPLAY?

Consumed, produced, missing, remaining tokens

**→** Formula sheet

#### CALCULATION AND PROBLEM WITH LOG-LEVEL TOKEN-BASED REPLAY?

Aggregation of tokens, tokens flooding, local decision making

**→** Formula sheet

#### WOCHE 11 – ORGANIZATIONAL MINING

#### HOW TO CONSTRUCT A RESOURCE ACTIVITY MATRIX?

Volume of an activity carried out by a resource in the event log

- Challenge 1: Identification of roles from data
- Normalize resource-activity matrix: divide absolute frequencies by number of cases
- Resource-activity matrix provides basic insight into "who is doing what"

#### HOW TO INTERPRET A SOCIAL NETWORK?

Nodes represent social entities, edges relationships, edge thickness relationship strength

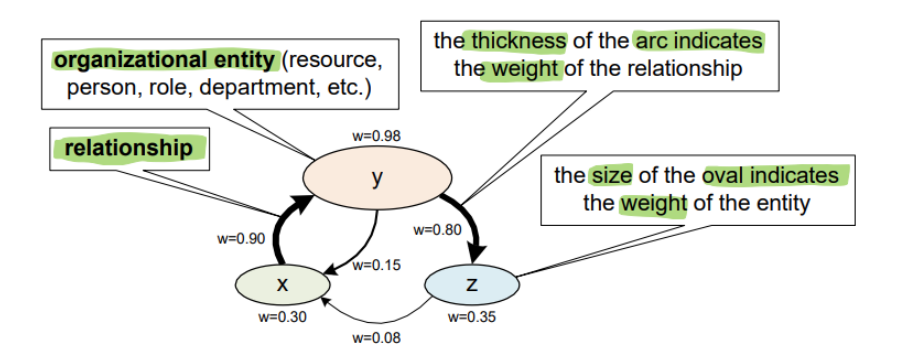

#### HOW TO MEASURE RESOURCE SIMILARITY [PERSON EXCLUDED]?

#### **→** Formula sheet

#### HOW TO IDENTIFY RESOURCE ROLES?

➔ Formula sheet (clusters of similar resources)

#### HOW TO IDENTIFY TEAMS OF RESOURCES?

 $\rightarrow$  Formula sheet

## WOCHE 12 – ORGANIZATIONAL MINING 2

## HOW DO YOU CALCULATE THE HAND-OVER MATRIX?

**Challenge**: identification of potential resource bottlenecks

#### **Identification of handovers**

**→** Formula sheet

HOW DO YOU CALCULATE THE DEGREE CENTRALITY OF RESOURCES BASED ON THE HAND OVER MATRIX?

HOW DO YOU CALCULATE THE BETWEENNESS CENTRALITY OF A NODE?

HOW DO YOU CALCULATE THE BETWEENNESS CENTRALITY OF RESOURCE BASED ON THE HAND-OVER MATRIX?

**→** All three above: Formula sheet!

# WHAT IS THE OBJECTIVE OF DECISION POINT MINING?

Identification of guards for the routing of cases Guards ensure that the right path is taken (assuming that all cases have a data attribute with a value of blue or red: if red, then B+C, if blue, then E)

### HOW DO YOU CONSTRUCT A CLASSIFICATION PROBLEM FOR A DECISION POINT?

Response Variable Activity, Predictor Variables Context of Decision Point

### HOW DO YOU CALCULATE A DECISION TREE?

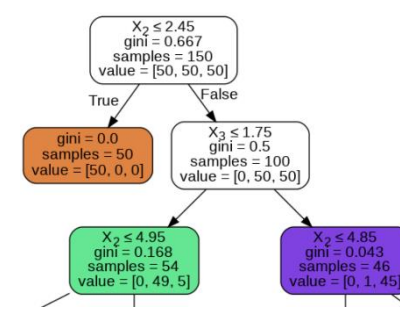

machines

Selection of the split criterion with the maximum reduction of the Gini Impurity Mass  $\rightarrow$  Formula sheet

**Important**: all info within one node (X, gini, sample, value, class)

# HOW DO YOU PERFORM A DECISION POINT ANALYSIS?

Identification of guards from the decision tree  $\rightarrow$  Formula sheet

# WOCHE 13 – CUSTOMER LIFETIME VALUE

## WHAT IS THE CUSTOMER LIFETIME VALUE (CLV) AND WHY IS IT IMPORTANT?

Present value of the cumulative cash flows of a customer over complete lifetime

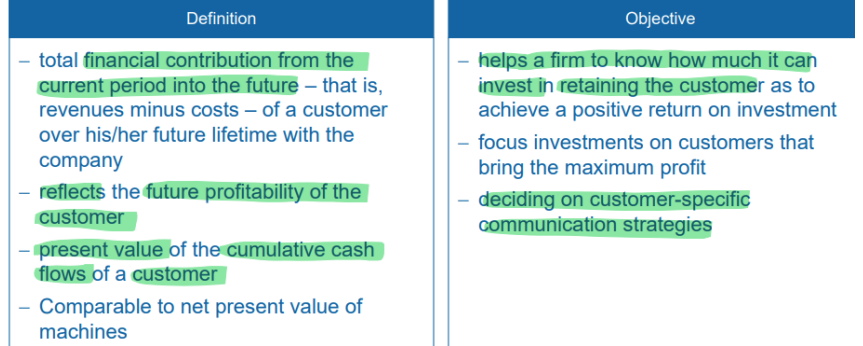

#### WHAT IS THE BASIC APPROACH TO MEASURING CLV?

Present value of recurring revenues and cost  $\rightarrow$  Formula sheet

HOW TO INCORPORATE CUSTOMER RETENTION, INFINITE TIME HORIZONS AND CUSTOMER AQUISITION COST?

 $\rightarrow$  Formula sheet

#### HOW TO CONSIDER FREQUENCY AND RECENCY EFFECTS IN CLV CALCULATIONS?

Probability of being active in subsequent time periods  $\rightarrow$  Formula sheet

HOW TO MODEL STATE-DEPENDENT PROBABILITIES SUCH AS LOWER CUSTOMER CHURN OF LOYAL CUSTOMERS? [NOT INFINITE PERIODS]

#### Markov Chain Approach to CLV

#### $\rightarrow$  Formula sheet

- A Markov chain is a stochastic process. (e.g. purchase, customer retention)
- The aim of applying Markoy chains is to give probabilities for future events to occur. (e.g. Probability of Purchase -> Expected Profit)
- A Markov chain is defined by the fact that knowledge of only a limited prehistory (in this case: only the current state of the system) makes it possible to predict future development.
- The entire prehistory of the process is not relevant for prediction.
- Modeling with discrete time (e.g. months or years)
- Modeling with finite state set (e.g. customer status as potential, active or lost customer)

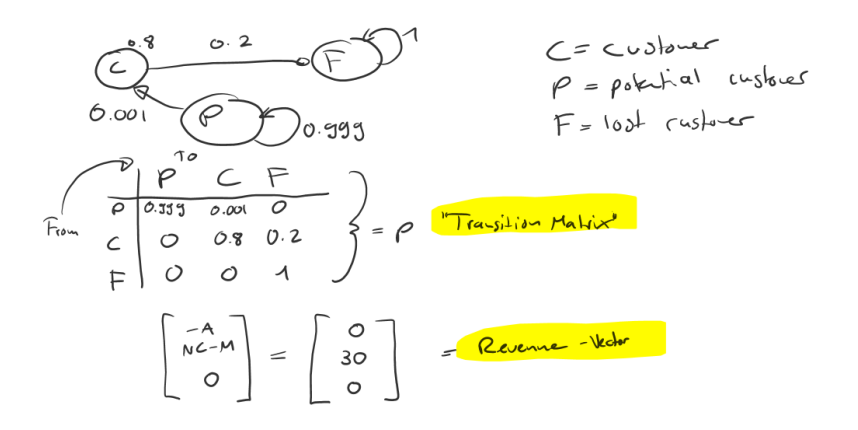

#### PYTHON PROGRAMMING

- O YOU ARE ABLE TO INTERPRET SOFTWARE CODE
- O YOU CAN PROVIDE THE OUTPUT OF SOFTWARE CODE
- O YOU WILL NOT BE ASKED TO WRITE CODE OR TO DETECT ERRORS
- O ONLY THE CODE IN THE JUPITER NOTEBOOKS WILL BE RELEVANT
- O YOU CAN BRING PRINOUTS OF THE GITHUB NOTEBOOKS [NO ANNOTATIONS]